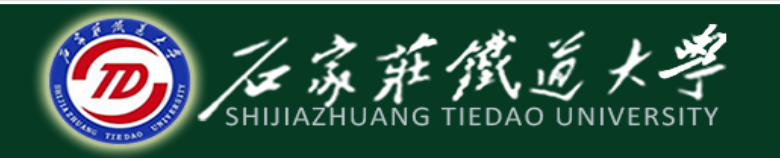

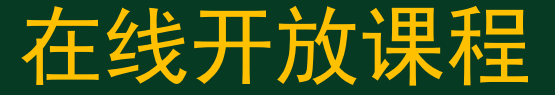

#### C语言程序设计

# 字符数组的输入和输出

主讲:胡畅霞

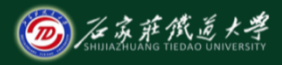

# 字符数组的输入和输出 在线开放课程

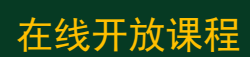

## ①逐个字符: 用格式符%c输入或输出一个字符。

- $\text{\textsterling}$  char c[10]={"China"}; int i; for  $(i=0; i<10; i++)$ 
	- printf("%c",c[i]);

### ②将字符串一次输入输出:用%s格式符。

如: char c[10]; scanf("%s",c); printf( $^{\prime\prime}\%s^{\prime\prime}$ ,c);

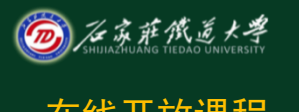

## $\hat{P}$  .  $\hat{P}$  .  $\hat{P}$  .  $\hat{P}$  .  $\hat{P}$  .  $\hat{P}$  .  $\hat{P}$  .  $\hat{P}$  .  $\hat{P}$  .  $\hat{P}$  .  $\hat{P}$  .  $\hat{P}$  .  $\hat{P}$  .  $\hat{P}$  .  $\hat{P}$  .  $\hat{P}$  .  $\hat{P}$  .  $\hat{P}$  .  $\hat{P}$  .  $\hat{P}$  .  $\hat{P}$  .  $\hat{P}$  .

③如果数组长度大于字符串实际长度,只输出到遇 '\0'结束。

> 如:**char c[10]={"China"}; printf("%s",c);**

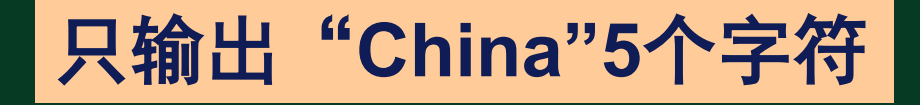

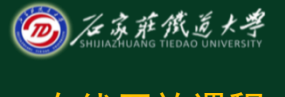

## 字符数组的输入和输出 <sub>在线开放课程</sub>

**如: char str[13];** scanf("%s",str); 如输入以下12个字符: How are you? ∠ 则str数组状态为

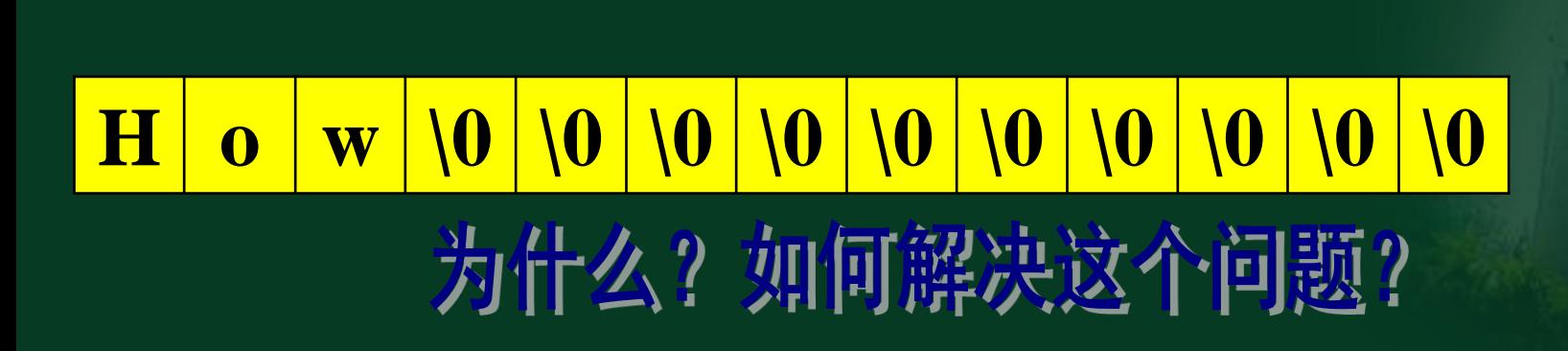

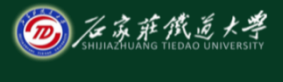

## 字符数组的输入和输出 ————————————————————

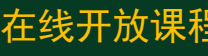

### 例:**char str1[5],str2[5],str3[5]; scanf("%s%s%s",str1,str2,str3);**

 $\frac{1}{2}$  **h**  $\lambda$  : How are you?  $\frac{1}{2}$  H o w \0 \0 **a r e \0 \0 y o u ? \0**

小结 在线开放课程

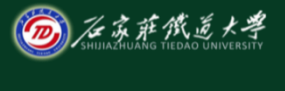

#### • 掌握字符数组的输入和输出方法,并能灵活 使用

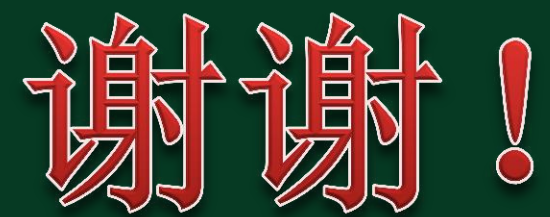